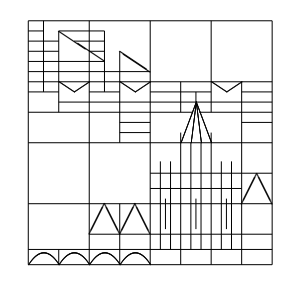

19. Oktober 2007

## Mathematik für Physiker III 1. Übungsblatt

Aufgabe 1.1 Skizzieren Sie die Richtungsfelder folgender Differentialgleichungen:

- a)  $y'(t) = \cos(t)$ ,
- b)  $y'(t) = \sin^2 \theta$ ¡  $y(t)$ ¢ ,
- c)  $y'(t) = \frac{y(t)}{t}$ ,

d) 
$$
y'(t) = t + y(t)
$$
,

(e)  $y'(t) = (y(t))^2 + t^2$ .

Zeichnen Sie jeweils die Lösungskurven zu zwei beliebigen Anfangswerten.

Hinweis: Die Aufgabe darf gerne mit einem Matlab-Programm (oder mit Maple usw.) gelöst werden. Dann bitte den Ausdruck des Programms samt Plot der Lösung abgeben (bzw. in die Übungen mitbringen).

- Aufgabe 1.2 Lösen Sie die folgenden Anfangswertprobleme mithilfe des Iterationsverfahrens nach PICARD-LINDELÖF. Überprüfen Sie dabei zunächst, ob der Satz anwendbar ist! Wählen Sie als Iterationsanfang die konstante Funktion 0.
	- a)  $y'(t) = t + y(t), y(0) = 0.$
	- b)  $y''(t) = y(t), y(0) = 0, y'(0) = 1.$

Abgabetermin: Dieses Aufgabenblatt muss nicht abgegeben werden, es wird kommende Woche aber in den Übungen besprochen.